# Web Performance Optimisation

(706.041 Information Architecture and Web Usability 3VU WS 2021/2022) Florian Marcher, Paul Höfler, Vera Tysheva, Group 3

## Overview

- General
- Load Time
- Run Time
- Quick Wins

### **Motivation**

- Retaining users
- Improve conversions
- Improve user experience
- Influences page ranking

"Pinterest reduced perceived wait times by 40% and this increased search engine traffic and sign-ups by 15%."

"When AutoAnything reduced page load time by half, they saw a boost of 12% to 13% in sales"

### **Motivation**

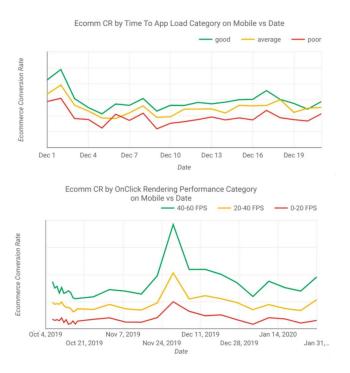

Conversion rate by time to application load (react.hydrate)

Conversion rate by rendering performance

# Response Times

- 0 to 16 ms: smooth response (10ms for app 6ms for browser draw).
- < 100 ms: immediate response, feeling of action → reaction.</li>
- 100 ms to 1 s: feel of progress, longer tasks like loading page.
- ≥ 1 s: users lose focus.
- ≥ 10 s: users are frustrated, might not come back.

### Users react to delay with annoyance

# Planning and Metrics

- Run performance tests regularly.
- Goal: Be at least 20% faster than your fastest competitor.
- Gather performance data:
  - Synthetic
  - Real user monitoring
- Choose build tools and framework:
  - Lightweight vs bloated
- Client vs Server side rendering.

# Important Milestones

- First Contentful Paint (FCP)
  - Loading start until first rendered parts of content
- Time to Interactive (TTI)
  - Loading start until website becomes interactive (reacts to input)
- Cumulative Layout Shift (CLS)
  - Movement of objects after initial display
    - Can be misused in dark patterns

Are all important in Google's ranking algorithm

# Performance Budget

- Predefined set of limits on metrics that affect site performance.
- Quantity-based:
  - Size of files, number of resources.
- Timing-based:
  - First contentful paint, time to interactive.
- Rule-based:
  - Performance scores like WebPage or Lighthouse.

Ideally, use all of them.

### **Performance Tools**

### Chrome Dev Tools

- Simulates throttling
- View paint events in real-time
- Monitor resource usage

### Lighthouse

- Included in Chrome
- Simulated mid range device with slow connection
- Reports load and response times
- Gives suggestions

### WebPageTest

Can use different devices

web.dev/rail/

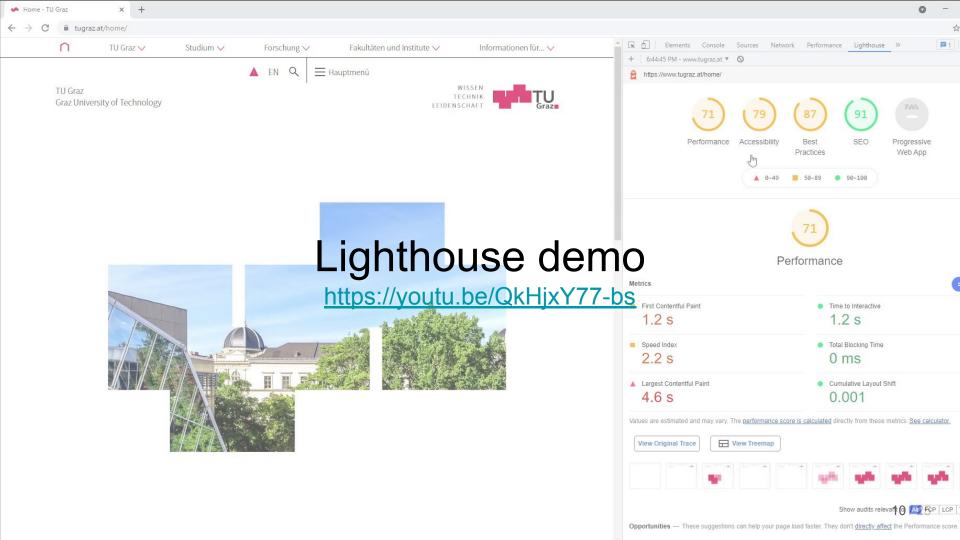

# **Load Time**

# **Use Minification and Compression**

- Turn on minification.
- Turn on Compression.
- Disable for:
  - Compressed Images/PDFs: doesn't improve size by much if already compressed
  - Files <= 1500 bytes: transmitted in a 1500 byte packet anyways (size of MTU)
- Gzip most widespread
  - Brotli (by Google) is getting more common

# Optimize JavaScript Loading

- Browsers block rendering and downloading on JS download and execution.
- No parallel JS file download by default.
  - o To preserve execution order.
- Use tree shaking to eliminate dead code.
  - Technique to only import what's needed and eliminate from code on build.

Souders, Steve. Even faster web sites: performance best practices for web developers. "O'Reilly Media, Inc.", 2009.

# Optimize JavaScript Loading

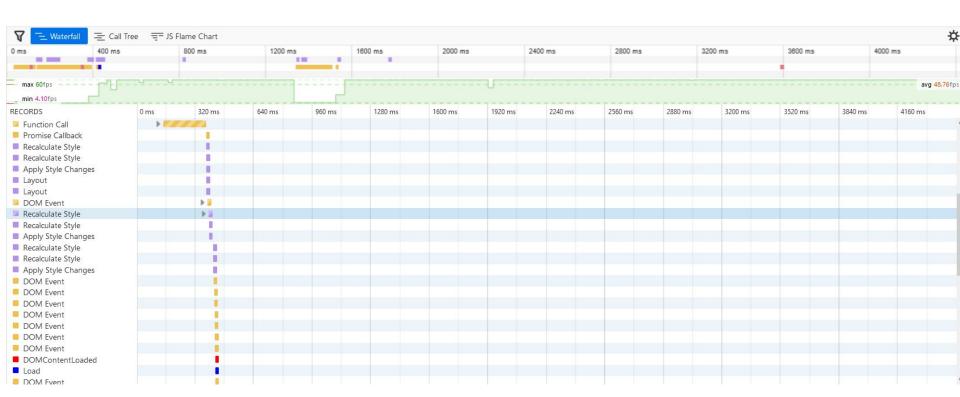

### PRPL Pattern

- Push critical resources using preload
- Render initial page
- Pre-cache non-critical resources
- Lazy-load remaining resources on demand

# Async vs Defer

### Async

- Loads and executes scripts in the background.
- Ignores script order
- Non-blocking
- For independent scripts

### Defer

- Moves scripts to the bottom of the page.
- Retains script order
- Executes after DOM is ready but before DOMContentLoaded event.

### Page should be usable without scripts

javascript.info/script-async-defer 16 / 25

### **HTTP 2/3**

- Make sure it is turned on
- Both vastly improve performance
- HTTP3 Improves performance for slow networks.
- HTTP3 QUIC instead of TCP
  - UDP-based
  - Suffers less from packet loss.
  - Multiple streams
  - Connection migration

# **Caching Strategy**

- Use a far-future EXPIRES header (where applicable).
  - Images and Scripts don't change often.
- Service worker interface comes with a Cache interface.
  - Cache is only cleared if browser exceeds it's storage limit. Updates are your responsibility.

# Optimizing Images

- Images are half of the size of typical websites.
- Lossy
  - JPEG
  - Reduces image quality
- Lossless
  - o PNG, GIF
  - Remove metadata
  - Use Tools
- Use new formats like WebP, AVIF or JPEG XL.
  - o Performance vs support

# Static Files and Prerendering

- Prefer static files, they are fastest to serve.
  - Can be generated at build → Static Rendering
- Prerendering is capturing an apps initial state in static HTML and using JS to fill in the gaps.
- The more is static (not generated on server or browser) the faster the page appears.

# Run Time

# JavaScript Performance

- Focus on "expensive" parts → use profiling
- Remove unused JavaScript
- Avoid memory leaks → use profiling
- Save repeatedly used DOM elements in variables

### Selective use of Animation

- Page feels faster if done correctly.
  - Slower if incorrectly
- Via SVG, video, JavaScript or CSS
  - Limited by file size or CPU performance.

### RAIL

- User-centric performance model.
- Response Animation Idle Load
- Goals: Key performance metrics related to UX; persistent since based on human perception.
- Guidelines: Recommendations to achieve goals, might be specific to hardware, therefore change over time.

web.dev/rail/

### **Quick Wins**

- Audit first.
- Use static files or prerender.
- Check cache, compression and resource hints are setup properly.
- When using pre-built JS frameworks, choose wisely.
- Optimize images.
- Trim, optimize, minify, defer and lazy-load assets.

# Thank you